## Kit couchage à la semaine

## Kit serviette

Kit 1 chambre : 79€ Kit 2 chambres : 119€ Kit 3 chambres : 149€ Hélios : 169€ Archipel : 189€

Parure 1 personne (linge de lit simple) : 9.50€ Parure 2 personnes (linge de lit double) : 18€

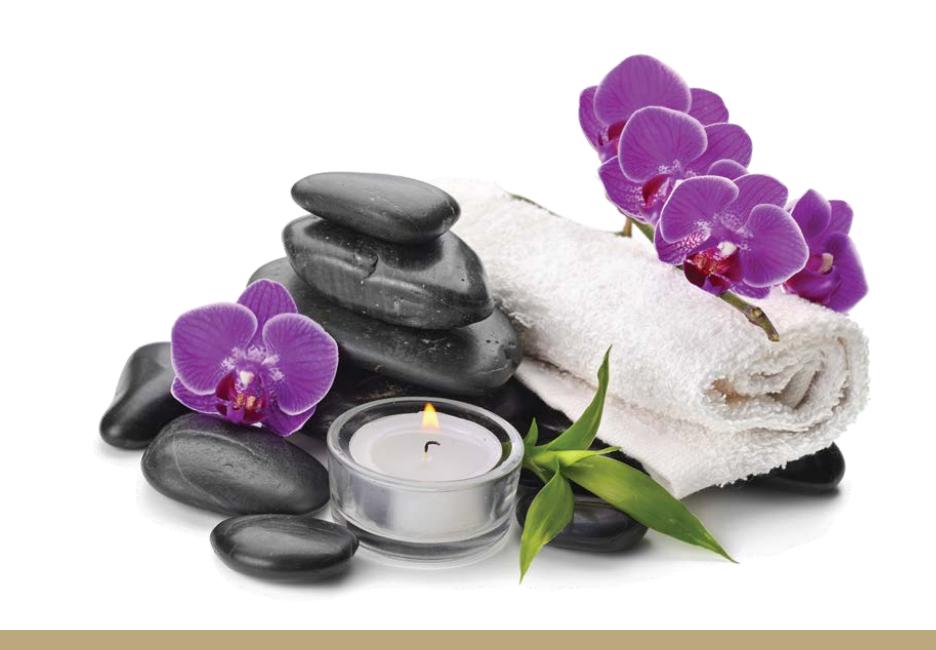

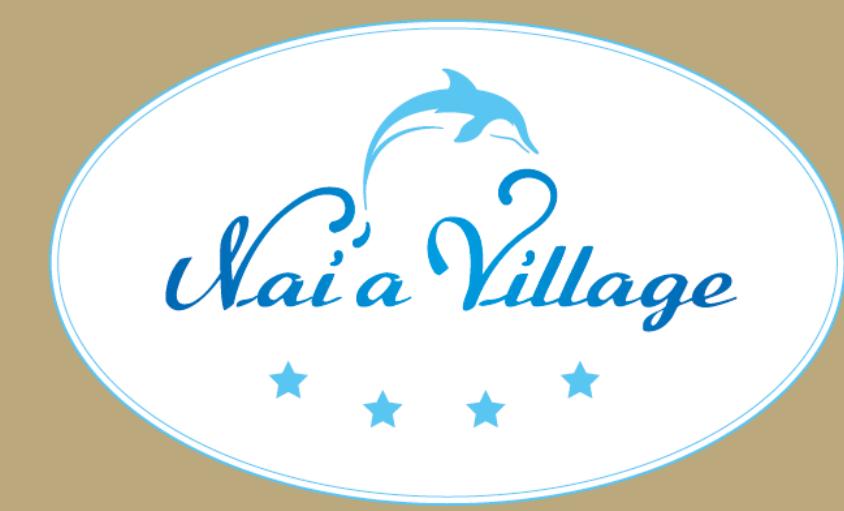

# VOYAGER LÉGER Au Nai'a, on vous simplifie les vacances !

### Pack **Premium**

Kit serviettes 1 personne 7.50€ Kit serviettes 2 personnes 15€

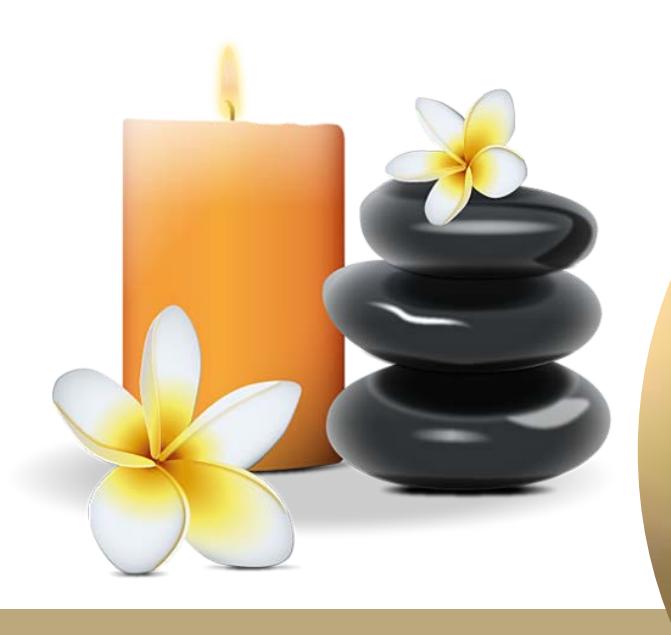

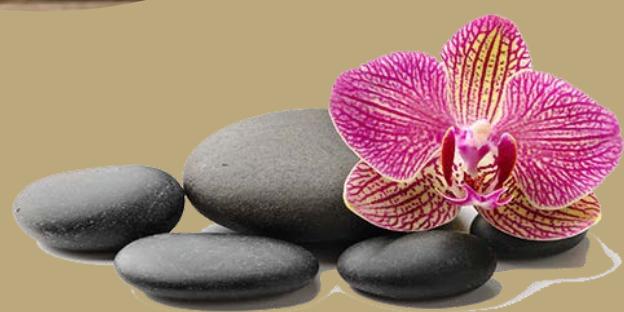

Horaires d'ouverture juillet et août : Tous les jours de 9h à 20h et le samedi de 8h à 22h Renseignements et location à la Réception de votre Nai'a Village

CAMPING Paradis

Draps et serviettes fournis, lits faits à l'arrivée. Nettoyage final de la location (vaisselle faite, poubelles vidées, draps enlevés) par le client.

#### 1 semaine

#### 2 semaines

Kit 1 chambre : 119€ Kit 2 chambres : 179€ Kit 3 chambres : 249€ Hélios : 269€ Archipel : 289€

#### 3 semaines

Kit 1 chambre : 159€ Kit 2 chambres : 239€ Kit 3 chambres : 349€ Hélios : 369€ Archipel : 389€